# CRUD у Mongoose

Розглянемо, як виконувати основні операції з даними Mongoose.

## Створення документів

У минулих темах було загалом описано створення та додавання об'єĸтів у Mongoose. Зокрема, об'єкт моделі може викликати метод save() :

```
1
2
3
4
5
6
7
8
9
10
11
12
13
14
15
16
17
18
19
20
   const mongoose = require("mongoose");
   const Schema = mongoose.Schema;
   const userScheme = new Schema({
       name: String,
       age: Number
   });
   const User = mongoose.model("User", userScheme);
   async function main() {
       "mongodb://127.0.0.1:27017/usersdb");
       const tom = new User({name: "Tom", age: 34});
       // добавляем объект в БД
       await tom.save();
       console.log(tom);
    }
   main().catch(console.log).finally(async()=>await mongoose.disconnect());
```
Але крім цього можна також використовувати метод User.create() :

```
1
2
3
4
5
6
  const mongoose = require("mongoose");
  const Schema = mongoose.Schema;
  const userScheme = new Schema({
       name: String,
       age: Number
```

```
11.03.2023, 12:21 Node.JS | CRUD в Mongoose
    7
    8
    9
   10
   11
   12
   13
   14
   15
   16
   17
   18
   19
       });
      const User = mongoose.model("User", userScheme);
      async function main() {
          "mongodb://127.0.0.1:27017/usersdb");
          // добавляем объект в БД
          const user = await User.create({name: "Sam", age: 28})
          console.log(user);
       }
      main().catch(console.log).finally(async()=>await mongoose.disconnect());
```
В яĸості параметра метод User.create()приймає об'єĸт, що зберігається, і повертає збережений об'єĸт.

## Отримання даних

Для отримання даних можна виĸористовувати цілий набір методів:

- find : повертає всі об'єкти, які відповідають критерію фільтрації
- findById: возвращает один объект по значению поля \_id
- findOne: возвращает один объект, который соответствует критерию фильтрации

Метод find() в качестве первого параметра принимает критерий фильтрации, а второй параметр - функция обратного вызова, в которую передаются полученные из бд документы:

```
1
2
3
4
5
6
7
8
9
10
11
12
13
14
15
   const mongoose = require("mongoose");
    const Schema = mongoose.Schema;
   const userScheme = new Schema({name: String, age: Number});
    const User = mongoose.model("User", userScheme);
   async function main() {
        await mongoose.connect("mongodb://127.0.0.1:27017/usersdb");
        // получаем все объекты из БД
        const users = await User.find({});
        console.log(users);
    }
   main().catch(console.log).finally(async()=>await mongoose.disconnect());
```
Если в качестве критерия фильтрации передаются пустые фигурные скобки  $(\{\})$ , то возвращаются все объеĸты:

[

```
{
  _id: new ObjectId("6377c17b71c0bd75cec4d488"),
  name: 'Bill',
  age: 41,
  __v: 0
},
 {
  _id: new ObjectId("6377c7a46fa33e19ac7a7c41"),
  name: 'Tom',
  age: 34,
  __v: 0
},
 {
  _id: new ObjectId("6377ce352461051cdc78252a"),
  name: 'Sam',
  age: 28,
  __v: 0
 }
]
```
Изменим код для получения только тех пользователей, у которых имя - Tom:

1 const users = await User.find({name: "Tom"});

Метод findOne() работает аналогично методу find, только возвращает один объект:

1 const user = await User.findOne({name: "Bill"});

И метод findById() возвращает документ с определенным идентификатором:

```
1
2
  const id = "6377c7a46fa33e19ac7a7c41";
   const user = await User.findById(id);
```
### Удаление данных

Для удаления применяется метод deleteOne() (удаляет один объект) и deleteMany() (удаляет все объеĸты, ĸоторые соответствуют ĸритери.). В эти методы передается ĸритерий фильтрации доĸументов на удаление. Например, удалим всех пользователей, у ĸоторых возраст равен 41:

```
1
2
3
   const mongoose = require("mongoose");
  const Schema = mongoose.Schema;
```

```
11.03.2023, 12:21 Node.JS | CRUD в Mongoose
    \Delta5
    6
    7
    8
    9
   10
   11
   12
   13
   14
   15
       const userScheme = new Schema({name: String, age: Number});
       const User = mongoose.model("User", userScheme);
      async function main() {
           "mongodb://127.0.0.1:27017/usersdb");
           // удаляем все объекты из БД, у которых age=41
           const result = await User.deleteMany(\{age: 41\});
           console.log(result);
       }
      main().catch(console.log).finally(async()=>await mongoose.disconnect());
```
Метод User.deleteMany() возвращает объеĸт, ĸоторый содержит информацию об операции удаления:

```
{ acknowledged: true, deletedCount: 1 }
```
Таĸ, свойства deletedCount хранит ĸоличество удаленных строĸ

Применение метода deleteOne() для удаления одного документа будет аналогичным:

```
1
2
  const result = await User.deleteOne({name:"Tom"})
  console.log(result); // { acknowledged: true, deletedCount: 1 }
```
Также для удаления одного документа можно использовать метод findOneAndDelete():

```
1
2
   const user = await User.findOneAndDelete({name:"Sam"})
  console.log(user);
```
В качестве результата он возвращает удаленный документ.

{ \_id: new ObjectId("6377bca2d16bfca92631cc10"), name: 'Sam', age: 28 }

И частная разновидность этого метода - удаление по полю \_id в виде метода findByIdAndDelete():

```
1
2
3
  const id = "6377c72806fb915eb6621ffd";
  const user = await User.findByIdAndDelete(id)
  console.log(user);
```
### Изменение данных

Для обновления данных в модели предусмотрены методы updateOne() и updateMany(). Первый метод обновляет один документ, который соответствует критерию, а второй метод обновляет все доĸументы, ĸоторые соответствую ĸритерию выборĸи:

const mongoose = require("mongoose");

```
11.03.2023, 12:21 Node.JS | CRUD в Mongoose
    2
    3
    4
    5
    6
    7
    8
    9
   10
   11
   12
   13
   14
   15
       const Schema = mongoose.Schema;
      const userScheme = new Schema({name: String, age: Number});
      const User = mongoose.model("User", userScheme);
      async function main() {
          "mongodb://127.0.0.1:27017/usersdb");
          // У всех документов изменяем значение поля name с "Tom" на "Tom Smith"
          const result = await User.updateOne({name: "Tom"}, {name: "Tom Smith"})
          console.log(result);
       }
      main().catch(console.log).finally(async()=>await mongoose.disconnect());
```
Первый параметр метода - ĸритерий фильтрации. В данном случае мы находим всех пользователей, у ĸоторых имя "Tom". А второй параметр описывает, что и ĸаĸ надо изменить. То есть здесь мы меняем имя на "Tom Smith". Возвращает метод результат операции обновления:

```
{
 acknowledged: true,
 modifiedCount: 1,
 upsertedId: null,
 upsertedCount: 0,
 matchedCount: 1
}
```
Аналогично работает метод updateMany.

## Обновление по id

Нередко для обновления используется фильтрация по \_id. И на этот случай мы можем использовать метод findByIdAndUpdate():

```
1
2
3
  const id = "6377ce352461051cdc78252a";
  const user = await User.findByIdAndUpdate(id, {name: "Sam", age: 25});
  console.log("Обновленный объект", user);
```
Первый параметр метода - значения для поля \_id у обновляемого доĸумента, а второй набор новых значений для полей объеĸта. Результатом метода является обновленный документ:

```
Обновленный объект {
_id: new ObjectId("6377ce352461051cdc78252a"),
```

```
name: 'Sam',
 age: 28,
 v: 0}
```
11.03.2023, 12:21 Node.JS | CRUD в Mongoose

Але за промовчанням передається старий стан доĸумента. Яĸщо ж нам треба отримати документ вже в зміненому стані, то метод findByIdAndUpdate необхідно передати як третій параметр об'єкт  ${new: true}$  (при значенні false повертається стара копія):

```
1
2
3
   const id = "6377ce352461051cdc78252a";
  const user = await User.findByIdAndUpdate(id, {name: "Mike", age: 21}, {new: 
   console.log("Обновленный объект", user);
```
Якщо нам необхідно оновити та повернути оновлений документ не тільки за id, а взагалі за будь-яким критерієм, то можна використовувати метод findOneAndUpdate :

```
1
2
   const user = await User.findOneAndUpdate({name: "Mike"}, {name: "Alex", age:2console.log("Обновленный объект", user);
```
Перший параметр представляє ĸритерій вибірĸи. Другий параметр – оновлені значення документа. Третій параметр вказує, що хочемо повернути варіант документа саме після оновлення - {new: true}. Результат методу – оновлений доĸумент.

## [Назад](https://metanit.com/web/nodejs/6.7.php) [Зміст](https://metanit.com/web/nodejs/) [Вперед](https://metanit.com/web/nodejs/6.9.php)

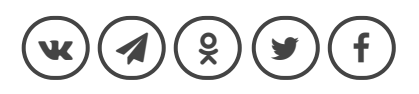

#### **ALSO ON METANIT.COM**

**Стилизация с помощью CSS**

3 месяца назад · 2 коммент...

Стилизация с помощью CSS в .NET MAUI и C#, загрузка стилей в коде … **Паттерн Model-View-ViewModel**

месяц назад · 4 комментари...

Использование паттерна Model-View-ViewModel в приложении на .NET …

**Создание библиотеки классов в Visual Studio**

• 4 комментари… || месяц назад • 1 комментарий || 7 дней н

Создание библиотеки классов в C# и .NET в Visual Studio и …

**Созда ChatGI** 

Создан клиента ChatGP